#### *Departamento de Ciência da Computação - UFF*

*Sistemas Multimídia* 

# **Aplicações Multimídia e Protocolos de Streaming**

**Profa. Débora Christina Muchaluat Saade debora@midiacom.uff.br**

## **Aplicações Multimídia**

- **Classificação das aplicações multimídia:** 
	- *Transmissão de mídia contínua armazenada*
	- *Transmissão de mídia contínua ao vivo*
	- *Transmissão de mídia contínua interativa*

#### **Aúdio e Vídeo Armazenados**

*Sistemas Multimídia* 

#### **Mídia Contínua armazenada**

- *Arquivos de Aúdio e de Vídeo são armazenados em servidores*
- *Usuários solicitam os arquivos por demanda.*
- *Aúdio/vídeo são apresentados, digamos, 10s após o pedido.*
- *Controle da apresentação é permitido.*

#### **Executor da mídia (player)**

- *remove jitter (variação do retardo)*
- *Decodifica (descomprime) a mídia*
- *Realiza correção de erros*
- *Oferece interface gráfica para controle da apresentação*

**Plug-ins podem ser usados para embutir o executor no browser web** 

• *3 abordagens para a implementação* 

#### **Acesso a Mídia Contínua a partir de servidores Web (1a. abordagem)**

*Sistemas Multimídia* 

- **browser cliente solicita o arquivo com uma mensagem HTTP**
- **Servidor Web envia o arquivo na mensagem HTTP de resposta**
- $\delta$  **O** cabeçalho "content-type" **indica uma codificação apropriada para aúdio e vídeo**
- **browser dispara o executor da mídia e passa o arquivo para ele**
- **executor apresenta o arquivo**

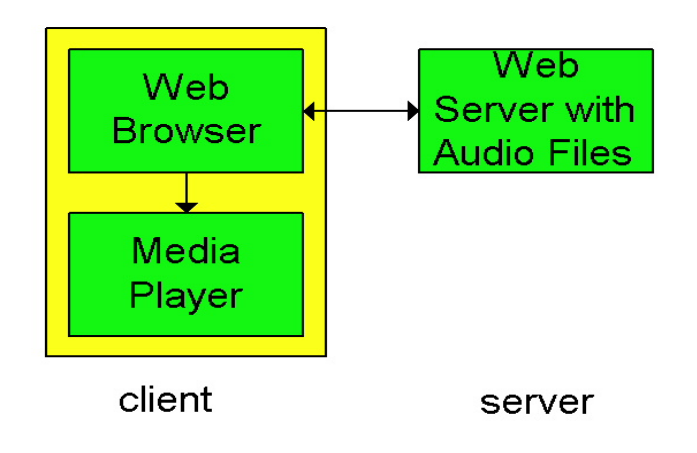

• Maior problema: o executor de mídia interage com o servidor WEB através do Web browser que atua como intermediário.

#### **Acesso a Mídia Contínua a partir de servidores Web (2a. abordagem)**

*Sistemas Multimídia* 

#### **Alternativa: estabelecer conexão entre o servidor e o executor**

- **browser Web solicita e recebe um** metarquivo **(um arquivo descrevendo o objeto) ao invés de receber o próprio arquivo;**
- **O cabeçalho Content-type indica uma aplicação específica de aúdio e vídeo**
- **Browser dispara o executor de mídia e passa o metarquivo para ele**
- **executor estabelece uma conexão TCP com o servidor e envia a ele a mensagem HTTP**

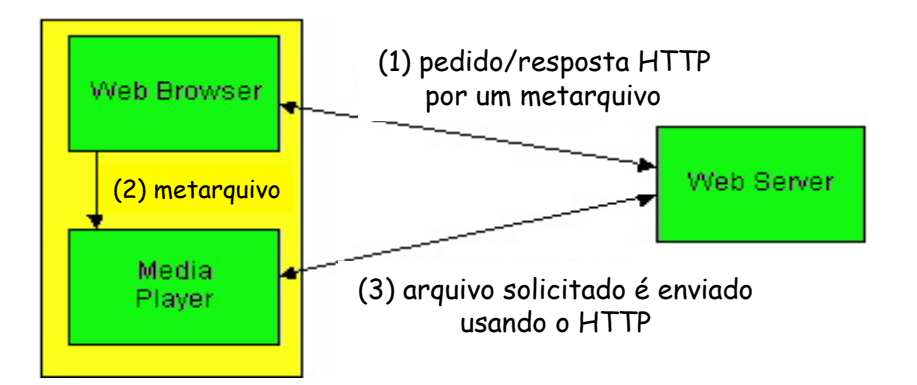

#### **Algumas preocupações:**

- **O executor de mídia se comunica usando HTTP, que não foi projetado para suportar comandos de controle de apresentação**
- **Pode desejar enviar o aúdio e o vídeo sobre UDP**

#### **Acesso a Mídia Contínua a partir de um servidor específico (3a. abordagem)**

- **Esta arquitetura permite o uso de outros protocolos (RTP, RTSP) (além do HTTP) entre o servidor e o executor de mídia (player)**
- **Pode usar também o UDP ao invés do TCP**

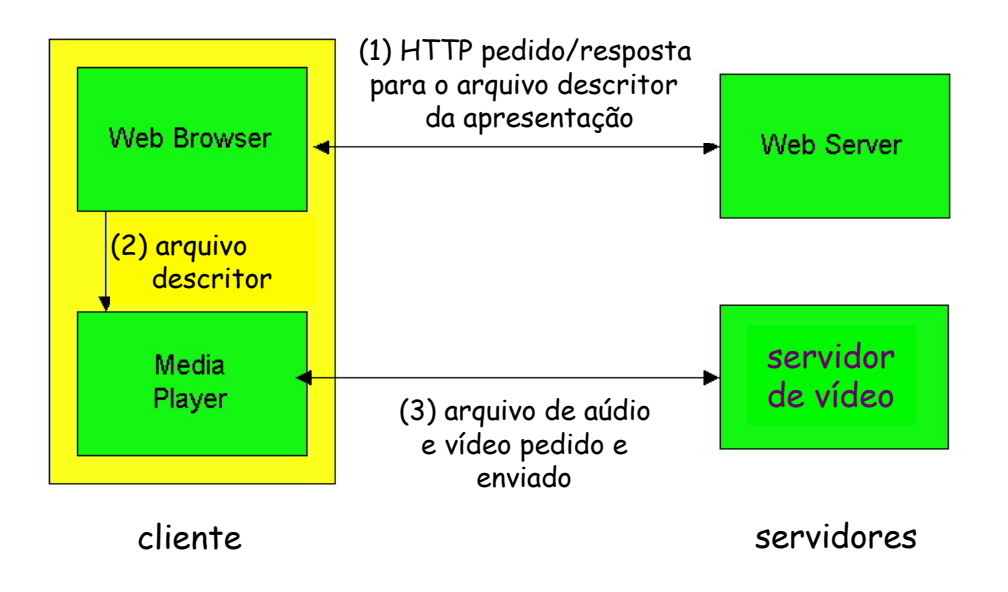

# **Real Time Streaming Protocol: RTSP**

*Sistemas Multimídia* 

#### **RTSP: RFC 2326**

- **Protocolo de aplicação do tipo cliente-servidor.**
- **Permite ao usuário controlar apresentações de mídia contínua: voltar ao início, avançar, pausa, continuar, seleção de trilha, etc…**

**O que ele não faz:** 

- **não define como o aúdio e o vídeo é encapsulado para transmissão sobre a rede**
- **não restringe como a mídia contínua é transportada: pode usar UDP ou TCP**
- **não especifica como o receptor armazena o aúdio e o vídeo**

**Exemplo de uso: RealNetworks**

 **Servidor e cliente usam RTSP para enviar informações de controle de um para o outro** 

#### **RTSP: controle fora da banda (out-of-band)**

*Sistemas Multimídia* 

#### **FTP usa um canal de controle fora-da-banda :**

- **Um arquivo é transferido sobre uma conexão TCP.**
- **Informação de controle (mudanças de diretório, remoção de arquivos, trocas de nomes, etc.) é enviada sobre uma conexão TCP separada.**
- **Os canais dentro-dabanda e fora-da-banda usam diferentes números de portas.**

#### **Mensagens RTSP também são enviadas fora-da-banda :**

- **As mensagens de controle RTSP usam diferentes números de portas em relação ao fluxo de dados de mídia contínua e, portanto, são enviadas fora-da-banda.** 
	- *RTSP usa porta 544 do TCP ou UDP*
- **O fluxo de dados de mídia contínua, cuja estrutura de pacotes não é definida pelo RTSP, é considerada dentro-da-banda.**

#### **Iniciação do RTSP e controles de entrega**

- **Cliente obtém uma descrição da apresentação multimídia, que pode consistir de vários fluxos de dados (através do HTTP).**
- **O browser chama o executor de mídia (aplicação auxiliar) com base no tipo de conteúdo da descrição da apresentação.**
- **A descrição da apresentação inclui referências aos fluxos de mídia (URLs) usando o esquema rtsp://…**
	- *1. executor envia o comando RTSP SETUP; servidor envia a resposta RTSP SETUP.*
	- *2. executor envia o comando RTSP PLAY; servidor envia a resposta RTSP PLAY.*
	- *3. O servidor de mídia descarrega o fluxo de mídia.*
	- *4. executor envia o comando RTSP PAUSE; o servidor envia a resposta RTSP PAUSE.*
	- *5. executor envia o comando RTSP TEARDOWN; servidor envia a resposta RTSP TEARDOWN.*

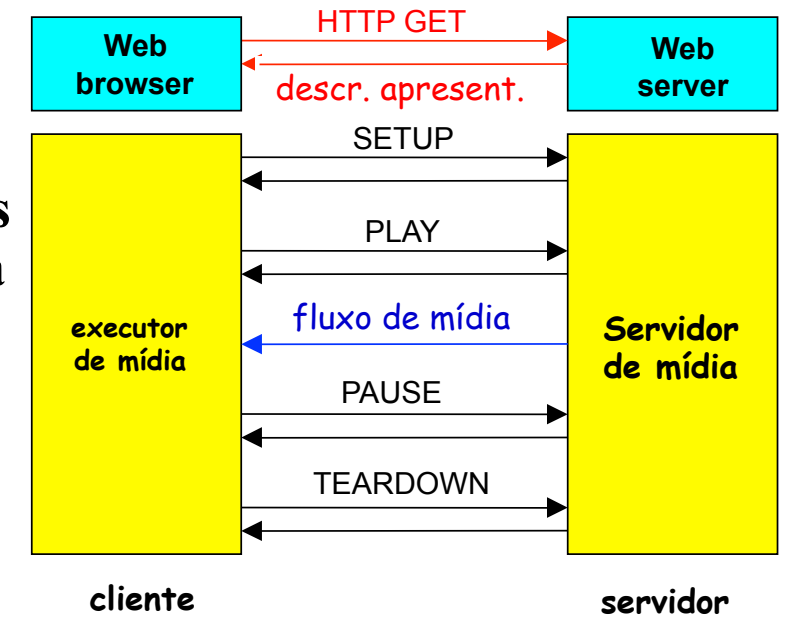

## **Exemplo de Metarquivo**

```
<title>Twister</title> 
<session> 
 <group language=
en
 lipsync> 
            <switch> 
              <track type=audio 
                  e="PCMU/8000/1" 
                  src = "rtsp://audio.example.com/twister/audio.en/lofi/> 
              <track type=audio 
                  e="DVI4/16000/2" pt="90 DVI4/8000/1" 
                  src="rtsp://audio.example.com/twister/audio.en/hifi/> 
            </switch> 
          <track type="video/jpeg" 
                  src="rtsp://video.example.com/twister/video/> 
       </group> 
</session>
```
#### **Sessão RTSP**

- **Cada sessão RTSP tem um identificador de sessão, que é escolhido pelo servidor.**
- **O cliente inicia a sessão com o comando SETUP, e o servidor responde ao comando com um identificador.**
- **O cliente repete o identificador de sessão em cada comando, até que o cliente encerra a sessão com o comando TEARDOWN.**
- **O número de porta do RTSP é 544.**
- **RTSP pode ser usado sobre UDP ou TCP. Cada mensagem RTSP pode ser enviada numa conexão TCP separada.**

### **RTSP: exemplo de mensagens**

*Sistemas Multimídia* 

C: **SETUP rtsp://audio.example.com/twister/audio RTSP/1.0 Transport: rtp/udp; compression; port=3056; mode=PLAY** 

- S: **RTSP/1.0 200 1 OK Session 4231**
- C: **PLAY rtsp://audio.example.com/twister/audio.en/lofi RTSP/1.0 Session: 4231 Range: npt=0-**
- C: **PAUSE rtsp://audio.example.com/twister/audio.en/lofi RTSP/1.0 Session: 4231 Range: npt=37**
- C: **TEARDOWN rtsp://audio.example.com/twister/audio.en/lofi RTSP/1.0 Session: 4231**
- S: **200 3 OK**

# **Aplicações interativas em tempo-real**

- **Exemplo:** 
	- *Telefonia IP*

*Sistemas Multimídia* 

#### **Serviço de Melhor esforço**

**Acarreta atraso de pacotes, perdas e variação de retardo (jitter)** 

**Exemplo de telefone Internet**

- **As aplicações de telefonia na Internet geram pacotes durante momentos de atividade da voz** 
	- *Rajadas de voz alternadas com períodos de silêncio*
- **taxa de bits é 64 kbps nos intervalos de atividade (G.711)**
- **durante os intervalos de atividade a aplicação produz um bloco de 160 bytes a cada 20 ms (8 kbytes/s x 20 ms)**
- **cabeçalho é acrescentado ao bloco; então bloco mais cabeçalho são encapsulados num pacote UDP e enviados**
- **alguns pacotes podem ser perdidos e o retardo de um pacote irá flutuar.**
- **receptor deve determinar quando reproduzir um bloco e determinar o que fazer com um bloco perdido**

*Sistemas Multimídia* 

#### **perda de pacotes**

- **O segmento UDP é encapsulado num datagrama IP**
- **datagrama pode ser descartado por falta de espaço num roteador**
- **TCP pode eliminar perdas, mas** 
	- *retransmissões aumentam o atraso*
	- *O controle de congestionamento do TCP limita a taxa de transmissão*
- **Taxas de perda entre 1 e 20% podem ser toleradas**
- **Pacotes redundantes podem ajudar** 
	- *Mecanismos de FEC (forward error control) ajudam a ocultar as perdas*

*Sistemas Multimídia* 

#### **retardo fim-a-fim**

- **acúmulo dos retardos de transmissão, propagação, atrasos nas filas dos roteadores e retardos de processamento nos sistemas finais**
- **mais que 400 ms de retardo fim-a-fim compromete a interatividade; quanto menor o retardo melhor** 
	- *Normalmente o receptor descarta pacotes com retardo maior que um patamar*

*Sistemas Multimídia* 

#### **variação de atraso (jitter)**

- **Retardo nas filas dos roteadores é aleatório**
- **considere dois pacotes consecutivos num intervalo de atividade**
- **Os retardos fim-a-fim desses dois pacotes podem ser diferentes**
- **espaçamento inicial é de 20 ms, mas o espaçamento no receptor pode ser maior ou menor que 20 ms**
- **o jitter pode ser removido:**
- **Precedendo cada bloco com um número de seqüência** 
	- *transmissor incrementa esse número para cada novo pacote*
- **Precedendo cada bloco com uma marca de tempo** 
	- *transmissor marca cada bloco com o tempo em que foi gerado*
- **Atrasando a reprodução** 
	- *O atraso na reprodução deve ser suficiente para que a maioria dos pacotes seja recebida antes do seu tempo de reprodução programado* 
		- Atraso de reprodução fixo ou adaptativo

# **Atraso de Reprodução Fixo**

- **Receptor tenta reproduzir cada bloco exatamente** *q* **ms depois que o bloco é gerado.** 
	- *Se o bloco tem marca de tempo t, receptor usa o bloco no instante t+q .*
	- *Se o bloco chega após o instante t+q, receptor o descarta.*
- **Escolha do valor de** *q***:** 
	- *q grande: menos perda de pacotes*
	- *q pequeno: melhor controle da interatividade*

#### **Atraso de Reprodução Fixo**

- **Transmissor gera pacotes a cada 20 ms durante os intervalos de atividade.**
- **Primeiro pacote é recebido no instante r**
- **Primeira programação de reprodução: começa em p**
- $\delta$  Segunda programação de reprodução: começa em p<sup>'</sup>

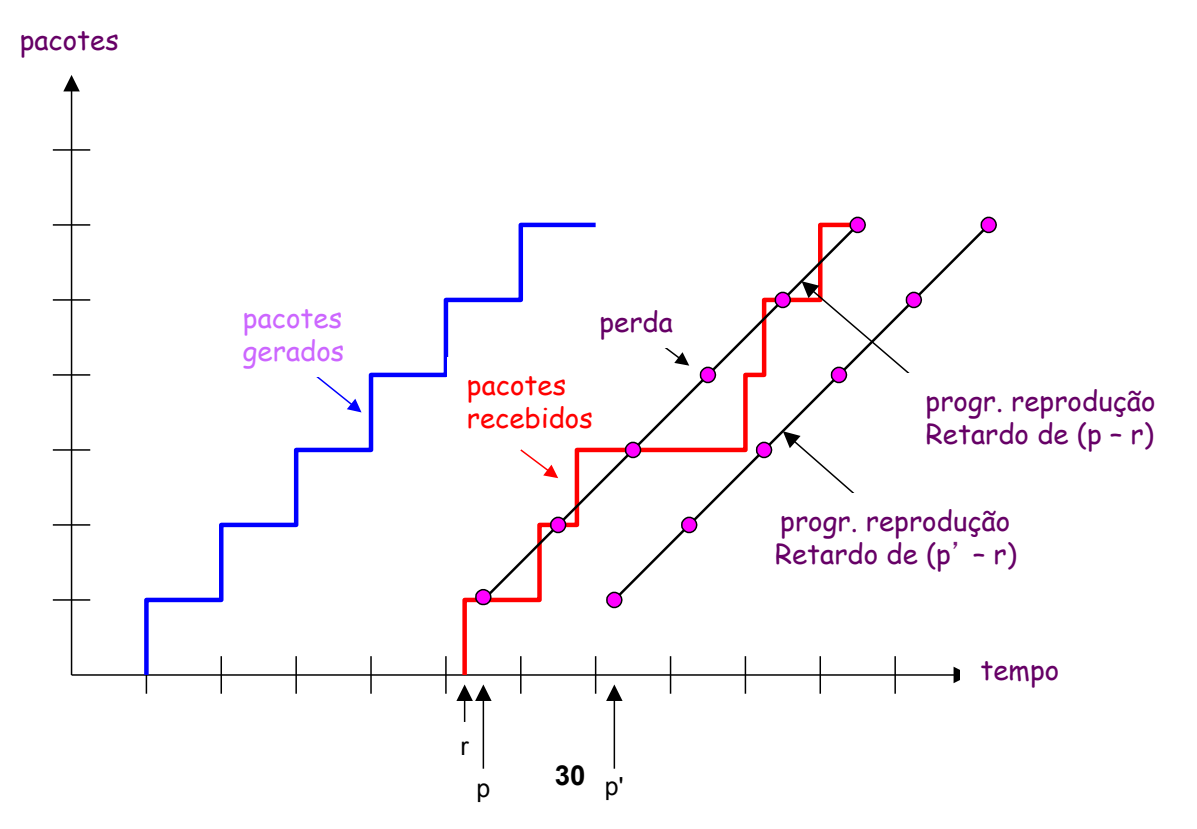

# **Atraso de Reprodução Adaptativo**

*Sistemas Multimídia* 

• para serviços com interatividade, atrasos fixos longos podem se tornar incômodos ou intoleráveis

•Estima o retardo da rede e ajusta o retardo de reprodução no início de cada intervalo de atividade.

- Intervalos de silêncio são comprimidos e alongados.
- Blocos ainda são gerados a cada 20 ms nos intervalos de atividade.

$$
t_i
$$
 = marca de tempo do  $i$  – ésimo pacote

- $r_i$  = instante no qual o pacote *i* é recebido pelo receptor
- $p_i$  = instante no qual o pacote *i* é reproduzido no receptor
- $r_i t_i$  = atraso da rede para o *i* ésimo pacote
- $d_i$  = estimativa do atraso na rede após receber o *i* ésimo pacote

Estimativa dinâmica do retardo médio no receptor:

 $\left| d_i = (1 - u) d_{i-1} + u(r_i - t_i) \right|$ 

onde *u* é uma constante fixa (ex., *u* = 0,01).

#### **Atraso de Reprodução Adaptativo**

*Sistemas Multimídia* 

É também usual estimar a variância média do atraso, *vi* :

$$
v_i = (1 - u)v_{i-1} + u |r_i - t_i - d_i|
$$

As estimativas de  $d_i$  e  $v_i$  são calculadas para cada pacote recebido, embora elas sejam usadas apenas no início de um intervalo de atividade.

Para o primeiro pacote de um intervalo de atividade, o instante de reprodução é:

$$
p_i = t_i + d_i + K v_i
$$

onde K é uma constante positiva. Para este mesmo pacote, o retardo de reprodução é:

$$
q_i = p_i - t_i
$$

Para o pacote j no mesmo intervalo de atividade, o pacote deve ser reproduzido em:

$$
p_j = t_j + q_i
$$

## **Atraso de Reprodução Adaptativo**

*Sistemas Multimídia* 

**Como saber se um pacote é o primeiro de um intervalo de atividade:** 

- **Se nunca houvesse perdas o receptor poderia simplesmente olhar nas marcas de tempo sucessivas.** 
	- *Se a diferença de marcas de tempo sucessivas for maior que 20 ms, então temos o início de um intervalo de atividade.*
- **Mas porque as perdas são possíveis, o receptor deve olhar tanto as marcas de tempo como os números de sequência dos pacotes.** 
	- *Se a diferença de marcas de tempo sucessivas for maior que 20 ms e não há pulos nos números de seqüência então temse o início de um intervalo de atividade.*

## **Recuperação de Perdas de Pacotes**

*Sistemas Multimídia* 

- **Perdas: pacote nunca chega ou chega depois do seu tempo de reprodução programado**
- **Correção por FEC ou intercalamento**

**Forward error correction (FEC): esquema simples**

- **para cada grupo de n blocos, cria um bloco redundante realizando uma operação OU exclusivo (XOR) entre os n blocos originais**
- **envia os n+1 blocos, aumentando a banda passante por um fator de 1/n.**
- **pode reconstruir os n blocos originais se houver no máximo um bloco perdido nos n+1 blocos enviados**
- **retardo de reprodução precisa ser definido para receber todos os n+1 pacotes**
- **Compromisso:** 
	- *aumentar n, menor desperdício de banda*
	- *aumentar n, maior retardo de reprodução*
	- *aumentar n, maior a probabilidade que dois ou mais blocos sejam perdidos*

#### **Operação XOR (n=2)**

*Sistemas Multimídia* 

**Transmissão:** 

**Recepção:** 

- **1o. Pacote: 1 0 1**
- **2o. Pacote: 1 0 0**
- **Pacote 1 XOR Pacote 2 Pacote FEC: 0 0 1**
- **Pacote FEC: 0 0 1**
- **1o. Pacote: 1 0 1**
- **2o. Pacote: PERDIDO**
- 

#### *Corrige o erro:*

- **Pacote 1 XOR Pacote FEC: 1 0 0**
- **2o. Pacote: 1 0 0**

## **Recuperação de Perdas de Pacotes**

*Sistemas Multimídia* 

#### **2o. esquema FEC**

•**enviar um fluxo de menor qualidade como carona**  •**envia fluxo de aúdio de menor resolução como a informação redundante** 

•**por exemplo, um fluxo PCM nominal a 64 kbps e um fluxo redundante a 13 kbps.** 

•**Transmissor cria pacote tomando o bloco n do fluxo nominal e anexando a ele o bloco (n-1) do fluxo redundante.** 

### **Recuperação de Perdas de Pacotes**

*Sistemas Multimídia* 

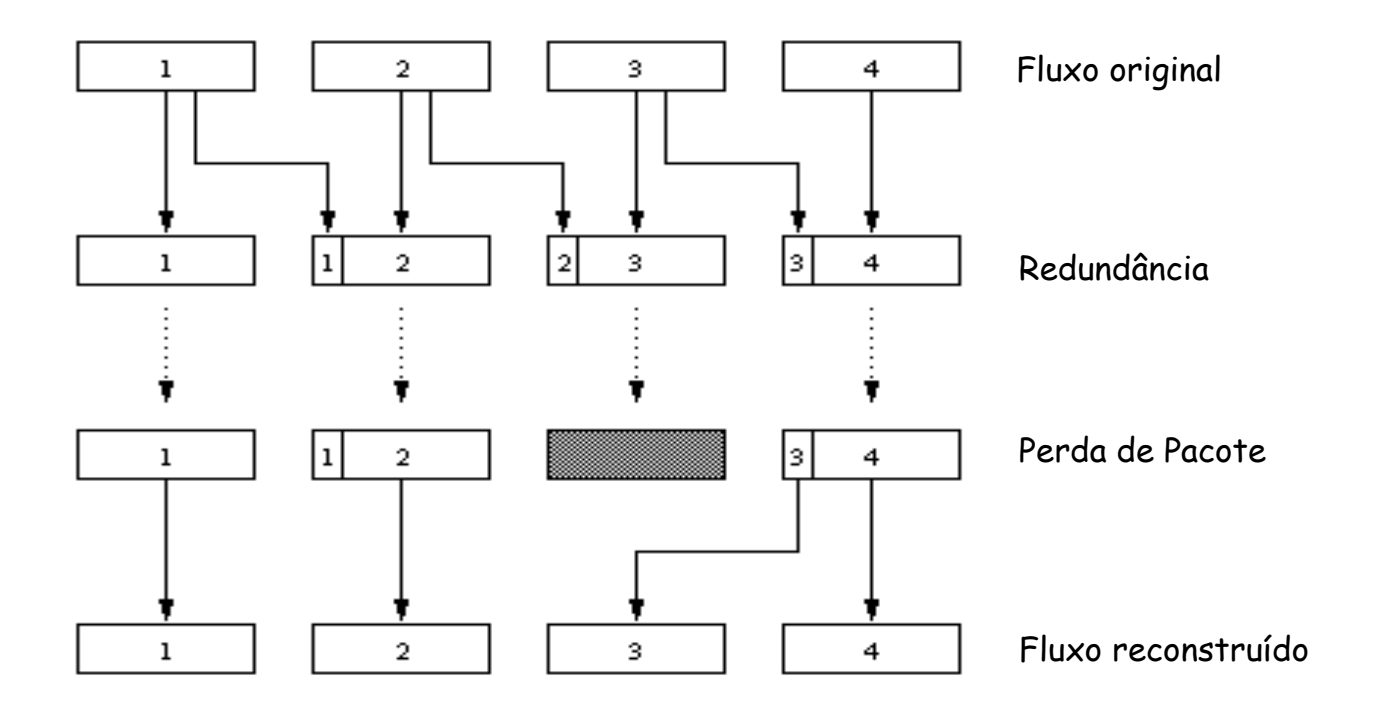

•**Sempre que ocorre perda não-consecutiva, o receptor pode esconder a perda.**  •**Apenas dois pacotes precisam ser recebidos antes do início da reprodução (aumento no retardo de reprodução é pequeno)** 

•**Pode também anexar os blocos (n-1) e (n-2) do fluxo de baixa qualidade**